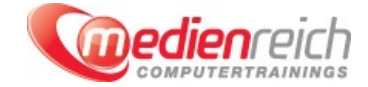

# **Blender**

# **Kompakt-Intensiv-Training**

Die anspruchsvolle Open Source 3D Grafiksoftware Blender erhĤlt immer wieder neue Funktionen mit denen Sie Landschaften, GegenstĤnde, Lebewesen und Szenen in 3D rendern oder animieren kĶnnen. In unserem Kurs, mit einer Dauer von drei Tagen, erhalten Sie umfangreiches Wissen, um genau diese Eunktionen anwenden zu kĶnnen. Wir vermitteln Ihnen auÄŸerdem umfangreiche fachspezifische Kenntnisse ļber die Modellierung von dreidimensionalen KĶrpern. Von Vorteil sind Kenntnisse im Umgang mit Photoshop, aber keine Voraussetzung.

Am ersten Tag unserer Schulung stellen wir Ihnen das Konzept von Blender Foundation vor und wie Sie das Programm installieren. Zur Software gibt es ein eigenes Wiki und eine groğe Community, in der Sie Tipps und Tricks finden kĶnnen. Sie erhalten grundlegende Kenntnisse wie Sie auf verschiedenen Oberflächen und Ebenen 3D-Objekte modellieren und diese transformieren.

Am zweiten Tag erlernen Sie das Erstellen und Kombinieren von Nodes. Wir zeigen Ihnen verschiedene Rendering-Techniken und klĤren Sie Ä1/aber ihre Vorund Nachteile auf. AuÄŸerdem besitzen Sie nach diesem Tag umfangreiche Kenntnisse, wie Sie mit dem Graph Editor umgehen mÄ1/4ssen, um Animationen zu erstellen.

Am letzten Tag unserer Schulung erfahren Sie noch mehr ļber die Vorteile des Koordinatensystems in Blender gegenļber anderen 3D Programmen und erlernen wichtige Funktionen fÄ1/4r SpieloberflĤchen. Zum Abschluss des Kurses geben wir Ihnen praxisnahe Tipps und Tricks mit an die Hand, damit Sie bald erfolgreich Ihre eigenen multimedialen Projekte umsetzen kĶnnen.

# **Kursinhalte**

# **Blender**

#### **Die Arbeitsoberfläche und das Bedienkonzept**

- > Die verschiedenen OberflĤchen
- > Workspaces
- Voreinstellungen vornehmen
- > 3D-Objekte erstellen
- Bewegen im Raum
- **>** Der Viewport
- Objekte transformieren Hierarchien:
- 
- Objekte Meshes
- Verlinken, Parenting
- Gruppieren

#### **Ebenen**

- Die wichtigsten TastaturkÄ1/4rzel
- > Hinweis auf vorgefertigte Dateien und Renderings (stehen zur freien VerfÄ1/4qunq)

#### **Objekte erzeugen**

- > Polygon-Objekte:
- > Polygonmodeling
- > Extrude
- Inset
- > Loop-Cut
- > Kurven und NURBS:
- > Kurven umwandeln ii. Extrusion > Bevel
- > 3D-Texte (Agentur)

#### **Modifier**

- > Boolean
- > Mirror
- > Solidify
- > Bevel
- > Simple-Deform > Subdivision-Modeling
- > Multires-Modeling

### **Sculpting**

- Organisches Modeling
- > Z-Brush-Ersatz
- Wechsel zwischen den Eben
- **> Retopology**
- Lowpoly-Baking (Spiele)
- > Materialien und Shader
- Der Node-Editor I
- Nodes erstellen
- Nodes kombinieren

#### **Texturen und UV-Mapping**

- Ein komplexes Objekt korrekt abwickeln (UV Mapping)
- Verzerrungen von Texturen vermeiden

### **Licht- und Kamera-Setup**

- Standard-Lichtsetup erstellen
- > Interessante Perspektiven entdecken

#### **Rendering-Techniken**

- Blender Renderer: ь Vor- und Nachteile
- 
- Beispielergebnisse

### **Cycles:**

- > Vor- und Nachteile
- > Beispielergebnisse

### > Andere externe Renderer

> Renderfarm.fi

### **Animation**

- > Die Timeline
- > Keys setzen
- > Der Graph Editor **Der Dopesheet**
- > Constraints
- 

### **Rigging (Character)**

- > Bones > Armature
- 

### **Basis-Rigging:**

- > FK und IK erklĤren > Hilfsobjekte einfÄ1/4hren
- **Vorteil des Koordinatensystems in Blender gegenüber anderen 3D Programmen**
- > Beispiel: Gimbal Lock
- Euler
- > Quaternion
- **Ein Walkcycle erstellen (Spiele)**
- Bewegung baken (Spiele)
- **Simulation**
- > Partikel
- > Cloth
- > Rigid Body > Forces
- > Fluid

#### **Compositing**

- > Der Node Editor II
- > Der Video Editor

# **Posteffect-Processing:**

- > Bloom
- > TiefenschĤrfe
- Die Glare-Node

# **Tutorialseiten-Tipps und sonstige Empfehlungen**

Blenderguru **>** CGCookies

# **Vorraussetzungen**

### PC- oder MAC-Grundlagenkenntnisse

# **Unterrichtszeit**

### **(8 x 45 Minuten)**

jeweils von 09.30 Uhr - 17.00 Uhr

# **Trainingsvarianten**

# **Öffentliches Training**

Das **öffentliche Training** ist eine **Standardschulung** in den medienreich-SchulungsrĤumen mit Ķffentlichem Teilnehmerkreis und den Inhalten aus unserem Trainingsprogramm.

#### **Preise**

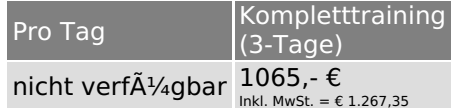

Alle Preis verstehen sich pro Teilnehmer(in).

#### **Inklusive**

Mittagessen, GetrĤnke, Trainingsunterlagen, medienreich-Zertifikat

Bei gleichzeitiger Anmeldung von

- **2-3 Personen** erhalten Sie **5% Rabatt**,
- **4-6 Personen** erhalten Sie **10% Rabatt**
- **7 Personen und mehr** erhalten Sie **15% Rabatt**.

### **Individuelles Inhouse Training**

Das *individuelle Inhouse Training* findet in Ihren RĤumlichkeiten statt.

### **Ihre Vorteile auf einen Blick:**

- Wir kommen zu Ihnen
- > Sie bestimmen Ihren Wunschtermin
- Individuell abstimmbare Trainingsschwerpunkte aus unserer Trainingsbeschreibung
- > Individuelle Betreuung durch den Trainer
- > Sie sparen sich eventuelle Anfahrtswege u. Äœbernachtungskosten

### **Tagespreise**

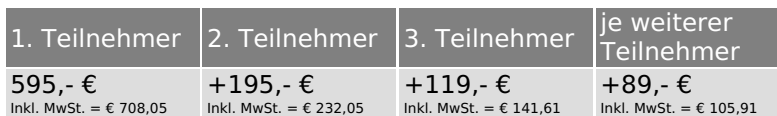

Bei den Preisen handelt es sich um Tagespreise (8 x 45 Minuten) zzgl. eventuell anfallender Spesen. Details entnehmen Sie bitte dem verbindlichen Angebot unser Berater- / innen.

#### **Inklusive**

Trainingsunterlagen, medienreich-Zertifikat

# **Individuelles Firmen Training**

Individuelles Firmen Training fÄ1/4r Sie oder Ihre Mitarbeiter in den SchulungsrĤumen von medienreich.

### **Ihre Vorteile auf einen Blick:**

- Individuelle Betreuung durch den Trainer
- > Training in unseren modernen SchulungsrĤumen
- > Sie bestimmen Ihren Wunschtermin
- Individuell abstimmbare Trainingsschwerpunkte aus unserer Trainingsbeschreibung

### **Tagespreise**

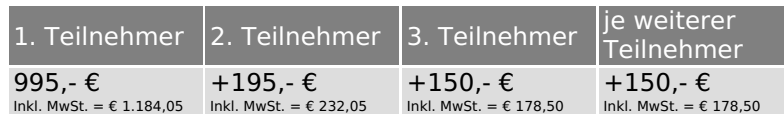

Bei den Preisen handelt es sich um Tagespreise (8 x 45 Minuten).

# **Inklusive**

Mittagessen, GetrĤnke, Trainingsunterlagen, medienreich-Zertifikat

Ausdruck erstellt am 25.04.2025

medienreich Training GmbH HermannstraÄŸe 3 33602 Bielefeld Tel: +49 (0) 521 - 968774-0 Fax: +49 (0) 521 - 968774-90

BÃ1/4rozeiten: Mo. - Fr. 8:30 Uhr - 16:30 Uhr

GeschĤftsfÄ1⁄4hrer: Frank Schmittat UST-ID: DE308555942 Gerichtsstand: Bielefeld Amtsgericht: Bielefeld, HRB 42330